# Package 'Rthingsboard'

October 12, 2022

<span id="page-0-0"></span>Type Package

Title 'ThingsBoard' API

Version 0.2.7

Date 2022-01-18

#### Description

The goal of 'Rthingsboard' is to provide interaction with the API of 'ThingsBoard' (<[https:](https://thingsboard.io/) [//thingsboard.io/](https://thingsboard.io/)>), an open-

source IoT platform for device management, data collection, processing and visualization.

License AGPL-3

Encoding UTF-8

Imports httr, logger, methods, dplyr

Suggests badger, ggplot2, testthat

RoxygenNote 7.1.2

URL <https://ddorch.github.io/Rthingsboard/>,

<https://github.com/DDorch/Rthingsboard#readme>

BugReports <https://github.com/DDorch/Rthingsboard/issues>

NeedsCompilation no

Author David Dorchies [aut, cre] (<<https://orcid.org/0000-0002-6595-7984>>)

Maintainer David Dorchies <david.dorchies@inrae.fr>

Repository CRAN

Date/Publication 2022-01-19 16:42:42 UTC

# R topics documented:

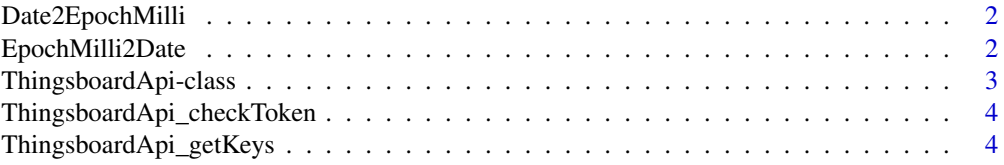

#### <span id="page-1-0"></span>2 EpochMilli2Date

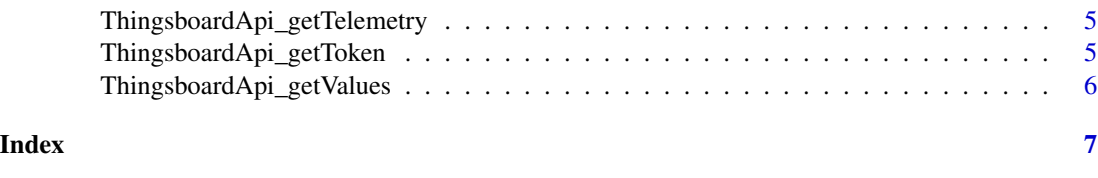

Date2EpochMilli *Convert a date into an epoch in milliseconds*

#### Description

This function allows to convert epoch timestamp in seconds to an epoch in milliseconds

#### Usage

```
Date2EpochMilli(ts)
## S3 method for class 'POSIXt'
Date2EpochMilli(ts)
## S3 method for class 'numeric'
```
Date2EpochMilli(ts)

#### Arguments

ts a [numeric](#page-0-0) representing an epoch in seconds or a [POSIXt](#page-0-0) date

#### Value

a [character](#page-0-0) of the epoch in milliseconds

#### Examples

Date2EpochMilli(as.numeric(Sys.time()))

EpochMilli2Date *Convert an epoch in milliseconds into a date*

#### Description

Convert an epoch in milliseconds into a date

#### Usage

EpochMilli2Date(x, timezone = "GMT")

#### <span id="page-2-0"></span>ThingsboardApi-class 3

#### Arguments

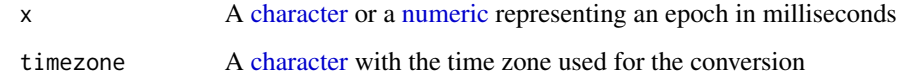

#### Value

A [POSIXct,](#page-0-0) the date corresponding to the epoch

#### Examples

```
epoch <- Date2EpochMilli(as.numeric(Sys.time()))
EpochMilli2Date(epoch)
```
ThingsboardApi-class *Thingboard API Class*

#### <span id="page-2-1"></span>Description

Thingboard API Class

#### Fields

url [character](#page-0-0) URL of the 'ThingsBoard' IoT platform.

publicId [character](#page-0-0) the public ID of the device

token [character](#page-0-0) the current token

tokenTimeOut A [numeric](#page-0-0) contains the time out of a token in seconds (default 300)

tokenEpiration A [numeric](#page-0-0) with the Epoch of the expiration date time of current token

### See Also

The ThingsboardApi class methods :

- [ThingsboardApi\\_checkToken](#page-3-1) for checking and refreshing the token
- [ThingsboardApi\\_getToken](#page-4-1) for getting authorisation token from Thingsboard server for a specific device
- [ThingsboardApi\\_getKeys](#page-3-2) for fetching data keys of an entity
- [ThingsboardApi\\_getValues](#page-5-1) and [ThingsboardApi\\_getTelemetry](#page-4-2) for fetching telemetry of an entity

#### Examples

```
thinksboard_api = tryCatch(
 {
    ThingsboardApi(url="http://scada.g-eau.fr",
                    publicId="299cedc0-f3e9-11e8-9dbf-cbc1e37c11e3")
 },
 error = function(e) {
   message("An error occured:\n", e)
    return(FALSE)
 }
\mathcal{L}
```
<span id="page-3-1"></span>ThingsboardApi\_checkToken

*Check if the token is timeouted and refresh it if necessary*

#### Description

This method is automatically call by each other methods of the class [ThingsboardApi.](#page-2-1) So, except for debugging purpose, it's not useful to call directly.

#### Value

[NULL](#page-0-0)

<span id="page-3-2"></span>ThingsboardApi\_getKeys

*Fetch data keys for an entity*

#### Description

Fetch data keys for an entity

#### Arguments

entityId [character](#page-0-0) entity ID entityType [character](#page-0-0) (default "DEVICE")

#### Details

The description of this operation in API documentation is here: [https://thingsboard.io/docs/](https://thingsboard.io/docs/user-guide/telemetry/#get-telemetry-keys) [user-guide/telemetry/#get-telemetry-keys](https://thingsboard.io/docs/user-guide/telemetry/#get-telemetry-keys)

#### Value

A vector of [character](#page-0-0) with the keys available for the requested device.

<span id="page-3-0"></span>

<span id="page-4-2"></span><span id="page-4-0"></span>ThingsboardApi\_getTelemetry

*Fetch telemetry*

#### Description

Fetch telemetry data of an entity.

It uses the following API: <https://thingsboard.io/docs/user-guide/telemetry/#get-telemetry-values>

The method getValues has a strong limitation as the 'ThingsBoard' API only send the 100 last values of each key. The method getTelemetry overcomes this limitation by automatically by calling getValues in a loop.

#### Arguments

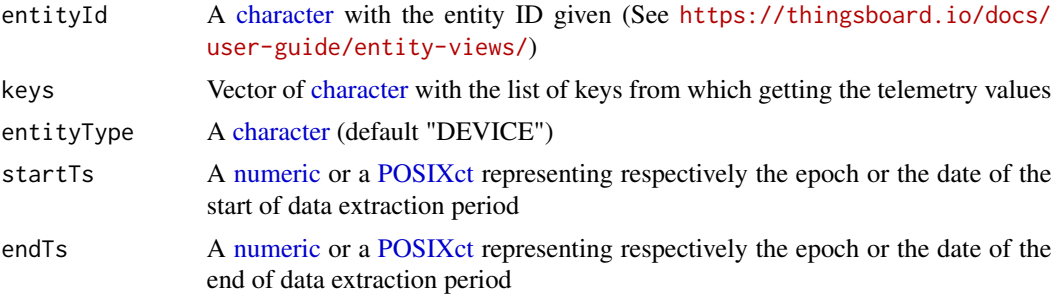

#### Value

A [data.frame](#page-0-0) with one row per data and 3 columns:

- key: a [character](#page-0-0) with the key
- ts: a [POSIXct](#page-0-0) with the timestamp of the data
- value: a [numeric](#page-0-0) with the value of the data

<span id="page-4-1"></span>ThingsboardApi\_getToken

*Get authorisation token from thingsboard server for a specific device*

#### Description

This method is automatically called by [ThingsboardApi\\_checkToken,](#page-3-1) and so by any other methods of the class [ThingsboardApi](#page-2-1) as needed. Except for debugging purpose, it's not useful to call directly.

#### Arguments

timeOut [numeric](#page-0-0) number of second before token timeout (default field tokenTimeOut)

# <span id="page-5-0"></span>Value

A [list](#page-0-0) with keys 'token' and 'refreshtoken'

<span id="page-5-1"></span>ThingsboardApi\_getValues *Fetch telemetry*

# Description

See [ThingsboardApi\\_getTelemetry.](#page-4-2)

# <span id="page-6-0"></span>Index

character, *[2](#page-1-0)[–5](#page-4-0)* data.frame, *[5](#page-4-0)* Date2EpochMilli, [2](#page-1-0) EpochMilli2Date, [2](#page-1-0) list, *[6](#page-5-0)* NULL, *[4](#page-3-0)* numeric, *[2,](#page-1-0) [3](#page-2-0)*, *[5](#page-4-0)* POSIXct, *[3](#page-2-0)*, *[5](#page-4-0)* POSIXt, *[2](#page-1-0)* ThingsboardApi, *[4,](#page-3-0) [5](#page-4-0)* ThingsboardApi *(*ThingsboardApi-class*)*, [3](#page-2-0) ThingsboardApi-class, [3](#page-2-0) ThingsboardApi\_checkToken, *[3](#page-2-0)*, [4,](#page-3-0) *[5](#page-4-0)* ThingsboardApi\_getKeys, *[3](#page-2-0)*, [4](#page-3-0) ThingsboardApi\_getTelemetry, *[3](#page-2-0)*, [5,](#page-4-0) *[6](#page-5-0)* ThingsboardApi\_getToken, *[3](#page-2-0)*, [5](#page-4-0) ThingsboardApi\_getValues, *[3](#page-2-0)*, [6](#page-5-0)